### 02 B The Java Virtual Machine

#### CS1102S: Data Structures and Algorithms

Martin Henz

January 22, 2010

Generated on Friday 22<sup>nd</sup> January, 2010, 09:46

重

 $2QQ$ 

<span id="page-0-0"></span>(ロトス個) (電) (電) (電)

### **1** [Motivation for JVM](#page-2-0)

- **2** [Virtual Machine Overview](#page-17-0)
- **3** [A Quick Tour of the JVM](#page-35-0)

 $2QQ$ 

(ロ) (個) (量) (量)

**[Situation before Java](#page-3-0) [Java's Background](#page-7-0) [Main Features](#page-10-0)**

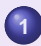

#### **1** [Motivation for JVM](#page-2-0)

- **•** [Situation before Java](#page-3-0)
- **[Java's Background](#page-7-0)**
- **[Main Features](#page-10-0)**

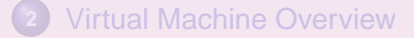

**3** [A Quick Tour of the JVM](#page-35-0)

重

<span id="page-2-0"></span>≮ロト ⊀ 御 ▶ ⊀ 唐 ▶ ⊀ 唐 ▶

**[Situation before Java](#page-6-0) [Java's Background](#page-7-0) [Main Features](#page-10-0)**

Trade-off Between Interpretation and Compilation

• Compilation results in machine code, executed efficiently on the target hardware

<span id="page-3-0"></span>**K ロ ▶ K 何 ▶ K ヨ ▶ K ヨ ▶** 

**[Situation before Java](#page-6-0) [Java's Background](#page-7-0) [Main Features](#page-10-0)**

Trade-off Between Interpretation and Compilation

- Compilation results in machine code, executed efficiently on the target hardware
- Drawbacks: security, portability

 $\sqrt{m}$   $\rightarrow$   $\sqrt{m}$   $\rightarrow$   $\sqrt{m}$   $\rightarrow$ 

4 D F

**[Situation before Java](#page-6-0) [Java's Background](#page-7-0) [Main Features](#page-10-0)**

Trade-off Between Interpretation and Compilation

- Compilation results in machine code, executed efficiently on the target hardware
- Drawbacks: security, portability
- **•** Interpretation interprets one program piece at a time, using a portable and secure runtime system

 $QQQ$ 

 $\sqrt{m}$   $\rightarrow$   $\sqrt{m}$   $\rightarrow$   $\sqrt{m}$   $\rightarrow$ 

**[Situation before Java](#page-3-0) [Java's Background](#page-7-0) [Main Features](#page-10-0)**

Trade-off Between Interpretation and Compilation

- Compilation results in machine code, executed efficiently on the target hardware
- Drawbacks: security, portability
- **•** Interpretation interprets one program piece at a time, using a portable and secure runtime system
- **Drawbacks: slow execution**

 $QQQ$ 

<span id="page-6-0"></span> $\sqrt{m}$   $\rightarrow$   $\sqrt{m}$   $\rightarrow$   $\sqrt{m}$   $\rightarrow$ 

**[Situation before Java](#page-3-0) [Java's Background](#page-7-0) [Main Features](#page-10-0)**

# Java's Roots

- James Gosling and Bill Joy developed Oak at FirstPerson Inc, a Sun subsidiary
- Oak was intended for programming devices
- Sun realized the potential of Java for the web and tried to establish it for client-side computing ("applets")
- **Security features, clean design and powerful libraries** made Java attractive for server-side processing

 $2990$ 

<span id="page-7-0"></span> $\sqrt{m}$   $\rightarrow$   $\sqrt{m}$   $\rightarrow$   $\sqrt{m}$   $\rightarrow$ 

**[Situation before Java](#page-3-0) [Java's Background](#page-7-0) [Main Features](#page-10-0)**

## What is Java?

### Java is not just the language

重

 $2QQ$ 

**K ロ ▶ K 御 ▶ K 唐 ▶ K 唐 ▶** 

**[Situation before Java](#page-3-0) [Java's Background](#page-7-0) [Main Features](#page-10-0)**

## What is Java?

- Java is not just the language
- Java stands for a combination of techniques and concepts:
	- Language syntax
	- **Compiler**
	- Java Virtual Machine
	- Java's standard APIs

目

∢ ロ ▶ ∢ 御 ▶ ∢ 唐 ▶ ∢ 唐 ▶ ○

**[Situation before Java](#page-3-0) [Java's Background](#page-7-0) [Main Features](#page-15-0)**

### Features of Java

Portable : runtime system needs to be ported to hardware platforms. Once runtime is available, any 100% pure Java application can run on the platform.

<span id="page-10-0"></span>∢ ロ ▶ ∢ 御 ▶ ∢ 唐 ▶ ∢ 唐 ▶ ○

**[Situation before Java](#page-3-0) [Java's Background](#page-7-0) [Main Features](#page-15-0)**

### Features of Java

Portable : runtime system needs to be ported to hardware platforms. Once runtime is available, any 100% pure Java application can run on the platform. **Write Once, Run Anywhere**

∢ ロ ▶ ∢ 御 ▶ ∢ 唐 ▶ ∢ 唐 ▶ ○

**[Situation before Java](#page-3-0) [Java's Background](#page-7-0) [Main Features](#page-15-0)**

### Features of Java

Portable : runtime system needs to be ported to hardware platforms. Once runtime is available, any 100% pure Java application can run on the platform. **Write Once, Run Anywhere**

Efficient : Byte-code interpretation provides good efficiency trade-off.

**K ロ ト K 何 ト K ヨ ト K ヨ ト** .

**[Situation before Java](#page-3-0) [Java's Background](#page-7-0) [Main Features](#page-15-0)**

### Features of Java

Portable : runtime system needs to be ported to hardware platforms. Once runtime is available, any 100% pure Java application can run on the platform. **Write Once, Run Anywhere**

Efficient : Byte-code interpretation provides good efficiency trade-off. Classes are loaded on-demand, resulting in fast start-up times of applications

 $2QQ$ 

**K ロ ト K 伺 ト K ヨ ト K ヨ ト .** 

**[Situation before Java](#page-3-0) [Java's Background](#page-7-0) [Main Features](#page-15-0)**

### Features of Java

Portable : runtime system needs to be ported to hardware platforms. Once runtime is available, any 100% pure Java application can run on the platform. **Write Once, Run Anywhere**

- Efficient : Byte-code interpretation provides good efficiency trade-off. Classes are loaded on-demand, resulting in fast start-up times of applications
	- Secure : Extensive security model allows targeting various security requirements.

(ロ) (個) (目) (重)

**[Situation before Java](#page-3-0) [Java's Background](#page-7-0) [Main Features](#page-10-0)**

### Features of Java

Portable : runtime system needs to be ported to hardware platforms. Once runtime is available, any 100% pure Java application can run on the platform. **Write Once, Run Anywhere**

Efficient : Byte-code interpretation provides good efficiency trade-off. Classes are loaded on-demand, resulting in fast start-up times of applications

Secure : Extensive security model allows targeting various security requirements.

However, the Java license states: "not designed or intended for use in the design, construction, operation or maintenance of any nuclear facility."

 $2Q$ 

<span id="page-15-0"></span>**K ロ ⊁ K 倒 ≯ K 差 ⊁ K 差 ⊁** 

**[Situation before Java](#page-3-0) [Java's Background](#page-7-0) [Main Features](#page-10-0)**

# Primary Design Goals

- Object-oriented
- **•** Portable
- Supporting network computing
- **•** Secure
- Easy to use/program

 $2QQ$ 重

(ロ) (個) (量) (量)

**[A Virtual Processor](#page-18-0) [Runtime System](#page-27-0) [Virtual Machine Features and Drawbacks](#page-28-0) [Security and Efficiency](#page-32-0)**

### **1** [Motivation for JVM](#page-2-0)

- 
- **2** [Virtual Machine Overview](#page-17-0)
	- [A Virtual Processor](#page-18-0)
	- **[Runtime System](#page-27-0)**
	- [Virtual Machine Features and Drawbacks](#page-28-0)
	- [Security and Efficiency](#page-32-0)

### **3** [A Quick Tour of the JVM](#page-35-0)

<span id="page-17-0"></span>④■ ▶ (唐 ) (唐 )。

4 0 K

**[A Virtual Processor](#page-18-0) [Runtime System](#page-27-0) [Virtual Machine Features and Drawbacks](#page-28-0) [Security and Efficiency](#page-32-0)**

T-Diagrams for Processor and Machine Code

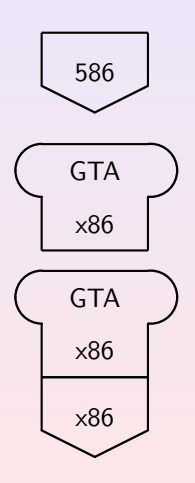

586 x86 Processor

 $_{x86}$  | Program "GTA" (x86 code)

"GTA" running on x86

 $2QQ$ 

<span id="page-18-0"></span>**K ロ ▶ K 御 ▶ K 唐 ▶ K 唐 ▶** ...

**[A Virtual Processor](#page-18-0) [Runtime System](#page-27-0) [Virtual Machine Features and Drawbacks](#page-28-0) [Security and Efficiency](#page-32-0)**

### A Virtual Processor

Java programs are not executed directly, or compiled to native machine code, but compiled to virtual machine code

扂

∢ ロ ▶ ∢ 御 ▶ ∢ 唐 ▶ ∢ 唐 ▶ ○

**[A Virtual Processor](#page-18-0) [Runtime System](#page-27-0) [Virtual Machine Features and Drawbacks](#page-28-0) [Security and Efficiency](#page-32-0)**

## A Virtual Processor

- Java programs are not executed directly, or compiled to native machine code, but compiled to virtual machine code
- The virtual machine code is interpreted instruction-by-instruction by a program called the Java Virtual Machine (JVM)

**K ロ ト K 伺 ト K ヨ ト K ヨ ト .** 

**[A Virtual Processor](#page-18-0) [Runtime System](#page-27-0) [Virtual Machine Features and Drawbacks](#page-28-0) [Security and Efficiency](#page-32-0)**

## A Virtual Processor

- Java programs are not executed directly, or compiled to native machine code, but compiled to virtual machine code
- The virtual machine code is interpreted instruction-by-instruction by a program called the Java Virtual Machine (JVM)
- The JVM is a program that read in virtual machine code in form of class files (often dynamically) and iterprets the instructions one after the other

**K ロ ▶ K 何 ▶ K ヨ ▶ K ヨ ▶** 

 $QQQ$ 

**[A Virtual Processor](#page-18-0) [Runtime System](#page-27-0) [Virtual Machine Features and Drawbacks](#page-28-0) [Security and Efficiency](#page-32-0)**

# T-Diagrams for Execution of Jasmin Code

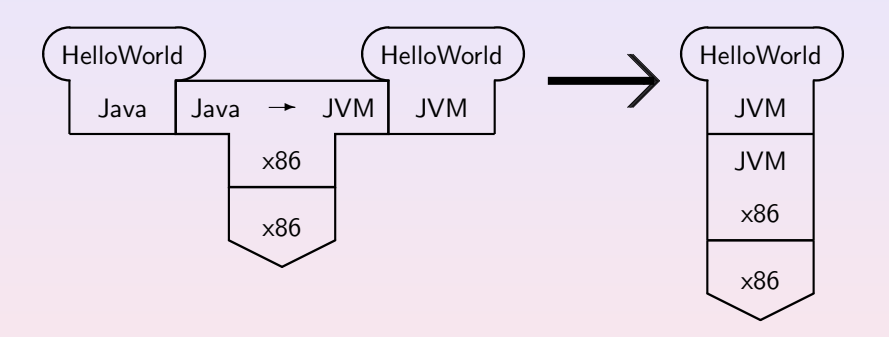

Compiling "HelloWorld" from Java to JVM code, and running the JVM code on a JVM running on an x86

重

 $2QQ$ 

K ロ ▶ K 御 ▶ K 唐 ▶ K 唐 ▶ ..

**[A Virtual Processor](#page-18-0) [Runtime System](#page-27-0) [Virtual Machine Features and Drawbacks](#page-28-0) [Security and Efficiency](#page-32-0)**

## "Physical" Processors

- Processor and main memory (often caches)
- Instruction counter points to memory location of instruction
- Registers keep track of intermediate computing results
- Instructions can write computing results to memory

 $\sqrt{m}$   $\rightarrow$   $\sqrt{m}$   $\rightarrow$   $\sqrt{m}$   $\rightarrow$ 

4 D F

 $2Q$ 

**[A Virtual Processor](#page-18-0) [Runtime System](#page-27-0) [Virtual Machine Features and Drawbacks](#page-28-0) [Security and Efficiency](#page-32-0)**

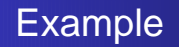

A typical x86 instruction:

mov AX, 10; store the integer 10 in register AX

Corresponding JVM instruction:

bipush 10; push integer 10 onto operand stack istore 1; store top of stack to variable 1

**←ロ ▶ ←個 ▶ ← 君 ▶ ← 君 ▶** 

**[A Virtual Processor](#page-18-0) [Runtime System](#page-27-0) [Virtual Machine Features and Drawbacks](#page-28-0) [Security and Efficiency](#page-32-0)**

## Another Example

#### Adding two integer on x86:

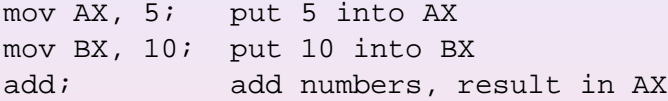

#### Corresponding JVM instruction:

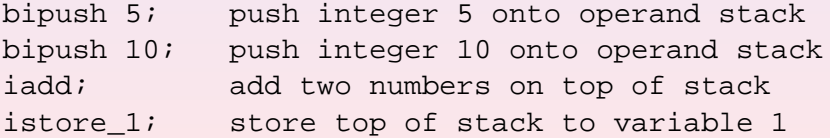

重

 $2QQ$ 

(ロ) (個) (量) (量)

**[A Virtual Processor](#page-18-0) [Runtime System](#page-27-0) [Virtual Machine Features and Drawbacks](#page-28-0) [Security and Efficiency](#page-32-0)**

### JVM Instructions

Arithmetic operations : iadd, lsub, frem Logical operations iand, lor, ishl Numeric conversions : int2short , f2l Pushing constants : bipush, iconst−0 Stack manipulation : pop,dup Flow control : goto,ifne Managing local vars : astore, iload Arrays : aastore,aaload Objects : getfield , invokevirtual

 $\left\{ \bigoplus_k \lambda \in \mathbb{R}^n \right\}$  ,  $\left\{ \bigoplus_k \lambda \in \mathbb{R}^n \right\}$ 

**[A Virtual Processor](#page-18-0) [Runtime System](#page-27-0) [Virtual Machine Features and Drawbacks](#page-28-0) [Security and Efficiency](#page-32-0)**

# Components of the Runtime System

Execution engine : virtual processor for executing byte code Memory manager : allocating memory for objects and arrays and performing garbage collection

- Error and exception manager : dealing with catching and throwing exceptions
- Native methods : handling methods provided in native machine code
- Thread interface : handling threads
- Class loader : (dynamically) loading Java classes from class files

<span id="page-27-0"></span>Security manager : verifying that classes are safe and resources are accessed in compliance with security policies (ロ) (個) (量) (量)

**[A Virtual Processor](#page-18-0) [Runtime System](#page-27-0) [Virtual Machine Features and Drawbacks](#page-28-0) [Security and Efficiency](#page-32-0)**

Main Advantages of Virtual Machines

Portability : Once compiled, the code runs on any architecture on which the virtual machine is available

Security : It is easy to handle security requirements in software, by programming them within the virtual machine

<span id="page-28-0"></span>**K ロ ト K 何 ト K ヨ ト K ヨ ト** .

**[A Virtual Processor](#page-18-0) [Runtime System](#page-27-0) [Virtual Machine Features and Drawbacks](#page-28-0) [Security and Efficiency](#page-32-0)**

Interpretation (Tcl in Tcl)

```
proc interpreter() {
    while {1} {
         set line [get_next_line]
         set command [ get_first_word $line]
         set arguments [all_but_first_word $line]
         if {\text{Scommand}} = \text{"puts"}puts $arguments ;
         }
         i f . . .
    }
}
```
**←ロ ▶ ←個 ▶ ← 君 ▶ ← 君 ▶** 

**[A Virtual Processor](#page-18-0) [Runtime System](#page-27-0) [Virtual Machine Features and Drawbacks](#page-28-0) [Security and Efficiency](#page-32-0)**

## Compilation (very simplified)

**public static void** compile (String lines [], outfile) Scanner scanner = **new** Scanner (lines); Parser parser = **new** Parser (scanner); SyntaxTree  $t =$  parser . getTree (); Code  $c =$  compiler . compile  $(t)$ ; writeCodeToFile ( outfile ); }

∢ ロ ▶ ∢ 御 ▶ ∢ 唐 ▶ ∢ 唐 ▶ ○

**[A Virtual Processor](#page-18-0) [Runtime System](#page-27-0) [Virtual Machine Features and Drawbacks](#page-28-0) [Security and Efficiency](#page-32-0)**

Virtual Machine (very simplified)

```
public static void execute (byte bytecode []) {
   int pc = 0; // program counter
   while ( true ) {
      int opcode = bytecode [pc];
      switch ( opcode ) {
          case OPC PUTS:
          . . .
          case OPC EXIT :
             return ;
   }
}
```
혹.

◆ロト→伊ト→重ト→重トー

**[A Virtual Processor](#page-18-0) [Runtime System](#page-27-0) [Virtual Machine Features and Drawbacks](#page-28-0) [Security and Efficiency](#page-32-0)**

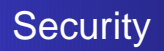

- Virtual machine can check code before it gets executed (byte code verification)
- Virtual machine can check arguments of operations before they are used (runtime checks)
- Particular components such as memory system are in full control of the virtual machine; any level of security can be achieved, if desired

<span id="page-32-0"></span>(ロ) (個) (目) (重)

**[A Virtual Processor](#page-18-0) [Runtime System](#page-27-0) [Virtual Machine Features and Drawbacks](#page-28-0) [Security and Efficiency](#page-32-0)**

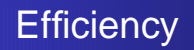

- Slower than native code
- Much faster than interpretation
- Modern JVM implementations do just-in-time compilation
- **If needed, Java can be compiled to native code**

 $\sqrt{16}$  )  $\sqrt{2}$  )  $\sqrt{2}$  )

4 D F

**[A Virtual Processor](#page-18-0) [Runtime System](#page-27-0) [Virtual Machine Features and Drawbacks](#page-28-0) [Security and Efficiency](#page-32-0)**

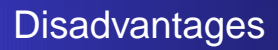

- Complex instruction set to achieve security
- **Hard to extend machine**
- No parse tree! Compare Scheme's quoting and eval

≮ロト ⊀ 御 ▶ ⊀ 唐 ▶ ⊀ 唐 ▶

**[Hello World!](#page-36-0) [HelloWorld in Jasmin](#page-37-0)**

### **1** [Motivation for JVM](#page-2-0)

- **2** [Virtual Machine Overview](#page-17-0)
- **3** [A Quick Tour of the JVM](#page-35-0)
	- [Hello World!](#page-36-0)
	- **[HelloWorld in Jasmin](#page-37-0)**

重

 $2QQ$ 

<span id="page-35-0"></span>(ロ) (個) (量) (量)

**[Hello World!](#page-36-0) [HelloWorld in Jasmin](#page-37-0)**

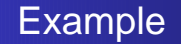

}

### **public class** HelloWorld { **public static void main (String args []) {** System.out.println("Hello\_World!"); }

扂

<span id="page-36-0"></span> $\left\{ \bigoplus_{i=1}^n \mathbb{I} \left( \bigoplus_{i=1}^n \mathbb{I} \left( \bigoplus_{i=1}^n \mathbb{I} \left( \bigoplus_{i=1}^n \mathbb{I} \left( \bigoplus_{i=1}^n \mathbb{I} \left( \bigoplus_{i=1}^n \mathbb{I} \left( \bigoplus_{i=1}^n \mathbb{I} \left( \bigoplus_{i=1}^n \mathbb{I} \left( \bigoplus_{i=1}^n \mathbb{I} \left( \bigoplus_{i=1}^n \mathbb{I} \left( \bigoplus_{i=1}^n \mathbb{I$ 

4 0 K

**[Hello World!](#page-36-0) [HelloWorld in Jasmin](#page-37-0)**

# An Assembler for JVM Code

- Jasmin is a compiler from a text format of JVM code to actual class files
- Provided free of change together with book "Java Virtual Machine"

目

<span id="page-37-0"></span>≮ロト ⊀ 御 ▶ ⊀ 唐 ▶ ⊀ 唐 ▶ ○

**[Hello World!](#page-36-0) [HelloWorld in Jasmin](#page-37-0)**

## T-Diagrams for Execution via JVM

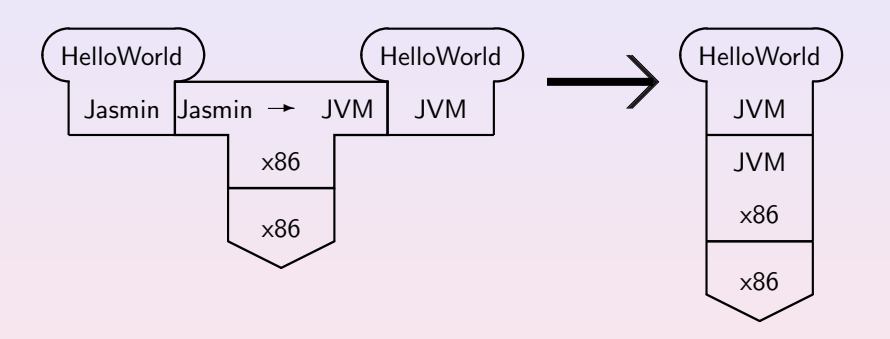

Compiling "HelloWorld" from Jasmin to JVM code, and running the JVM code on a JVM running on an x86

 $2QQ$ 目

**K ロ ▶ K 御 ▶ K 唐 ▶ K 唐 ▶** ...

**[Hello World!](#page-36-0) [HelloWorld in Jasmin](#page-37-0)**

## What does a .class file look like?

 $\hat{\alpha}$  $\hat{C}$  $\hat{\alpha}$  $\alpha$  $\hat{\alpha}$  $\hat{\alpha}$ ˆ@ˆMˆ@ˆGˆAˆ@ˆPjava/lang/ObjectˆAˆ@ SourceFileˆAˆ@ˆF<init>ˆGˆ@ˆLˆAˆ@ˆDmainˆLˆ@ˆDˆ@ ^A^@^DCode^A^@^V([Ljava/lang/String;)V^A^@^C()V^A^@ HelloWorldˆGˆ@ˆBˆ@!ˆ@ˆEˆ@ˆMˆ@ˆ@ˆ@ˆ@ˆ@ˆBˆ@ˆAˆ@ˆDˆ@ ˆ@ˆAˆˆ@ˆ@ˆ@ˆQˆ@ˆAˆ@ˆAˆ@ˆ@ˆ@ˆE\*<B7>ˆ@ˆA<B1>ˆ@ˆ@ˆ@ˆ@ˆ@ ˆBˆ@ˆBˆ@ˆ@ˆ@ˆQˆPˆB:ˆ@ˆPˆC:ˆAˆYˆ@ˆYˆA:ˆ@:ˆA<B1>ˆ@ˆ@ˆ@ˆ@ˆ@ˆAˆ

K ロ ▶ K 御 ▶ K 重 ▶ K 重 ▶ 三重 → 約 Q Q →

**[Hello World!](#page-36-0) [HelloWorld in Jasmin](#page-37-0)**

## Hex Dump of HelloWorld.class File

r-98-183-18-172:˜/Documents/jasmin-2.3 henz\$ xxd HelloWorld.class 0000000: cafe babe 0003 002d 000e 0a00 0d00 0701 .......-....... 0000010: 0010 6a61 7661 2f6c 616e 672f 4f62 6a65 ..java/lang/Obje 0000020: 6374 0100 0a53 6f75 7263 6546 696c 6501 ct...SourceFile. 0000030: 0006 3c69 6e69 743e 0700 0c01 0004 6d61 ...init>......ma 0000040: 696e 0c00 0400 0a01 0004 436f 6465 0100 in........Code.. 0000050: 1628 5b4c 6a61 7661 2f6c 616e 672f 5374 .([Ljava/lang/St 0000060: 7269 6e67 3b29 5601 0003 2829 5601 000c ring;)V...()V... 0000070: 4865 6c6c 6f57 6f72 6c64 2e6a 0100 0a48 HelloWorld.j...H 0000080: 656c 6c6f 576f 726c 6407 0002 0021 0005 elloWorld....!.. 0000090: 000d 0000 0000 0002 0001 0004 000a 0001 ................  $00000a0: 0008 0000 0011 0001 0001 0000 0005 2ab7 ...$ <br> $00000b0: 0001 b100 0000 0000 0900 0600 0900 0100 ...$ 0900 0100 ................ 00000c0: 0800 0000 1d00 0200 0200 0000 1110 023a ................ 00000d0: 0010 033a 0119 0019 013a 003a 01b1 0000  $\dots$ :............ 00000e0: 0000 0001 0003 0000 0002 000b ............. r-98-183-18-172:˜/Documents/jasmin-2.3 henz\$

 $2QQ$ 

**K ロ ▶ K 御 ▶ K 唐 ▶ K 唐 ▶** ...

**[Hello World!](#page-36-0) [HelloWorld in Jasmin](#page-37-0)**

## Readable Text from .class File

• Is there a way to get the JVM code for a given . class file?

**←ロ ▶ ←個 ▶ ← 君 ▶ ← 君 ▶** 

**[Hello World!](#page-36-0) [HelloWorld in Jasmin](#page-37-0)**

# Readable Text from .class File

- Is there a way to get the JVM code for a given. class file?
- Yes, through a disassembler!

目

**←ロ ▶ ←個 ▶ ← 君 ▶ ← 君 ▶** 

**[Hello World!](#page-36-0) [HelloWorld in Jasmin](#page-37-0)**

# Readable Text from .class File

- Is there a way to get the JVM code for a given. class file?
- Yes, through a disassembler!

% javap -c HelloWorld

◆ロト→伊ト→重ト→重トー

**[Hello World!](#page-36-0) [HelloWorld in Jasmin](#page-37-0)**

# Readable Text from .class File

- Is there a way to get the JVM code for a given. class file?
- Yes, through a disassembler!

% javap -c HelloWorld

**.** This instruction disassembles the HelloWorld.class file into a textual representation of the JVM code (similar to Jasmin code)

 $\left\{ \bigoplus_{i=1}^n \mathbb{I} \left( \bigoplus_{i=1}^n \mathbb{I} \left( \bigoplus_{i=1}^n \mathbb{I} \left( \bigoplus_{i=1}^n \mathbb{I} \left( \bigoplus_{i=1}^n \mathbb{I} \left( \bigoplus_{i=1}^n \mathbb{I} \left( \bigoplus_{i=1}^n \mathbb{I} \left( \bigoplus_{i=1}^n \mathbb{I} \left( \bigoplus_{i=1}^n \mathbb{I} \left( \bigoplus_{i=1}^n \mathbb{I} \left( \bigoplus_{i=1}^n \mathbb{I$ 

**[Hello World!](#page-36-0) [HelloWorld in Jasmin](#page-37-0)**

## Output of Disassembler

```
Compiled from "HelloWorld.j"
public class HelloWorld extends java.lang.Object
public HelloWorld();
```
Code:

- 0: aload 0
- 1: invokespecial #1; //Method java/lang/Object."<init>":()V
- 4: return

public static void main(java.lang.String[]);

Code:

- 0: bipush 2
- 2: astore 0
- 4: bipush 3
- 6: astore 1
- 8: aload 0
- 10: aload 1
- 12: astore 0
- 14: astore 1
- 16: return

(ロ) (個) (量) (量)

**[Hello World!](#page-36-0) [HelloWorld in Jasmin](#page-37-0)**

## T-Diagram for Disassembly of a .class File

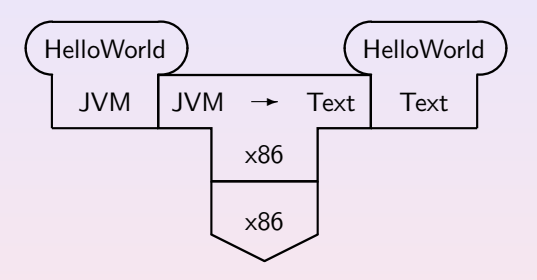

The "Text" resulting from the disassembly is similar to the Jasmin format and described in the Java Virtual Machine Specification

重

 $2QQ$ 

K ロ ▶ K 御 ▶ K 唐 ▶ K 唐 ▶ ..

**[Hello World!](#page-36-0) [HelloWorld in Jasmin](#page-37-0)**

## HelloWorld in Jasmin

.class public HelloWorld .super java/lang/Object

- ; standard initializer
- ; (calls java.lang.Object's initializer)

```
.method public <init>()V
  aload_0
  invokespecial java/lang/Object/<init>()V
  return
.end method
```
K ロ ▶ K @ ▶ K ミ ▶ K ミ ▶ │ ミ │ K) Q Q Q

**[Hello World!](#page-36-0) [HelloWorld in Jasmin](#page-37-0)**

## HelloWorld in Jasmin

...

```
; main() - prints out Hello World
;
.method public static main([Ljava/lang/String;)V
  .limit stack 2 ; up to two items can be pushed
  ; push System.out onto the stack
 getstatic
   java/lang/System/out Ljava/io/PrintStream;
```

```
CS1102S: Data Structures and Algorithms 02 B The Java Virtual Machine 49
```
K □ ▶ K @ ▶ K ミ X K 3 X X 는 X 9 Q Q

**[Hello World!](#page-36-0) [HelloWorld in Jasmin](#page-37-0)**

## HelloWorld in Jasmin

```
...
; push a string onto the stack
ldc "Hello World!"
```
; call the PrintStream.println() method. invokevirtual java/io/PrintStream/println(Ljava/lang/String;)V

- ; done return
- .end method

≮ロ ▶ ⊀ 御 ▶ ⊀ 唐 ▶ ⊀ 唐 ▶ ○

**[Hello World!](#page-36-0) [HelloWorld in Jasmin](#page-37-0)**

Puzzler Of The Week: Minute By Minute

```
public class Clock {
  public static void main (String [] args) {
    int minutes = 0:
    for (int ms = 0; ms < 60*60*1000; ms++)
      if (ms % 60*1000 == 0)
        minutes ++;
    System.out.println(minutes);
} }
```
#### **Question**

What does this program print?

◆ロト→伊ト→重ト→重トー

**[Hello World!](#page-36-0) [HelloWorld in Jasmin](#page-37-0)**

# Puzzler Of The Week: Minute By Minute

```
public class Clock {
  public static void main (String [] args) {
    int minutes = 0;
    for (int ms = 0; ms < 60*60*1000; ms++)
      if (ms % 60*1000 == 0)
        minutes ++;
    System.out.println(minutes);
} }
```
#### **Question**

```
What does this program print?
```
### **Hint**

It's not 60!

 $ha\alpha$ 

**[Hello World!](#page-36-0) [HelloWorld in Jasmin](#page-37-0)**

### Next Few Weeks

Monday 25/1: Labs (playing with Java and JVM)

 $2QQ$ 

K ロ ▶ K 御 ▶ K 唐 ▶ K 唐 ▶ ..

**[Hello World!](#page-36-0) [HelloWorld in Jasmin](#page-37-0)**

### Next Few Weeks

- Monday 25/1: Labs (playing with Java and JVM)
- Wednesday 27/1 lecture: Lists, Stacks, Queues I

重

∢ ロ ▶ ∢ 御 ▶ ∢ 唐 ▶ ∢ 唐 ▶ ○

**[Hello World!](#page-36-0) [HelloWorld in Jasmin](#page-37-0)**

### Next Few Weeks

- Monday 25/1: Labs (playing with Java and JVM)
- Wednesday 27/1 lecture: Lists, Stacks, Queues I
- Thursday 28/1: tutorials: Solutions for Assignment 1

目

 $\overline{AB}$  )  $\overline{AB}$  )  $\overline{AB}$  )  $\overline{AB}$ 

4 0 K

**[Hello World!](#page-36-0) [HelloWorld in Jasmin](#page-37-0)**

### Next Few Weeks

- Monday 25/1: Labs (playing with Java and JVM)
- Wednesday 27/1 lecture: Lists, Stacks, Queues I
- Thursday 28/1: tutorials: Solutions for Assignment 1
- **•** Friady 29/1: Lists, Stacks, Queues II

 $\overline{AB}$   $\rightarrow$   $\overline{B}$   $\rightarrow$   $\overline{B}$   $\rightarrow$   $\overline{B}$ 

**[Hello World!](#page-36-0) [HelloWorld in Jasmin](#page-37-0)**

### Next Few Weeks

- Monday 25/1: Labs (playing with Java and JVM)
- Wednesday 27/1 lecture: Lists, Stacks, Queues I
- Thursday 28/1: tutorials: Solutions for Assignment 1
- **•** Friady 29/1: Lists, Stacks, Queues II
- Assignment 2: Out on Wednesday 27/1, due Wednesday 2/2 6pm

 $\left\{ \bigoplus_k \lambda \in \mathbb{R}^n \right\}$  ,  $\left\{ \bigoplus_k \lambda \in \mathbb{R}^n \right\}$ 

**[Hello World!](#page-36-0) [HelloWorld in Jasmin](#page-37-0)**

### Next Few Weeks

- Monday 25/1: Labs (playing with Java and JVM)
- Wednesday 27/1 lecture: Lists, Stacks, Queues I
- Thursday 28/1: tutorials: Solutions for Assignment 1
- **•** Friady 29/1: Lists, Stacks, Queues II
- Assignment 2: Out on Wednesday 27/1, due Wednesday 2/2 6pm

...

∢ ロ ▶ ∢ 御 ▶ ∢ 唐 ▶ ∢ 唐 ▶ ○

**[Hello World!](#page-36-0) [HelloWorld in Jasmin](#page-37-0)**

## Next Few Weeks

- Monday 25/1: Labs (playing with Java and JVM)
- Wednesday 27/1 lecture: Lists, Stacks, Queues I
- Thursday 28/1: tutorials: Solutions for Assignment 1
- **•** Friady 29/1: Lists, Stacks, Queues II
- Assignment 2: Out on Wednesday 27/1, due Wednesday 2/2 6pm
- ...
- 12/2: Midterm 1 (Java; Algorithm Analysis; Lists/Stacks/Queues; Trees)

<span id="page-58-0"></span>≮ロト ⊀ 御 ▶ ⊀ 唐 ▶ ⊀ 唐 ▶ ○